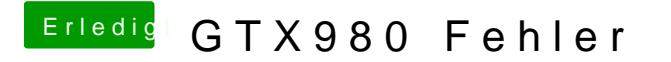

Beitrag von whaamsmac vom 16. Mai 2017, 20:56

Ja erst an meinem Macbook mit einem USB. Dann an meinem PC gebotet und installiert und jetzt bin ich hier!